## Mastère Spécialisé L'Art pour les Jeux Vidéo

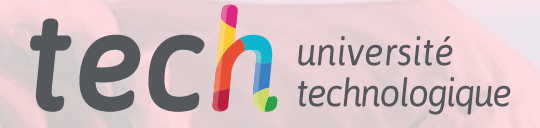

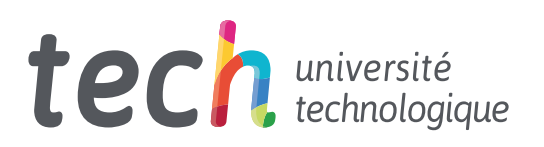

## Mastère Spécialisé L'Art pour les Jeux Vidéo

- » Modalité: en ligne
- » Durée: 12 mois
- » Qualification: TECH Université Technologique
- » Intensité: 16h/semaine
- » Horaire: à votre rythme
- » Examens: en ligne

Accès au site web: [www.techtitute.com/fr/jeux-video/master/master-art-jeux-video](http://www.techtitute.com/fr/jeux-video/master/master-art-jeux-video)

## Sommaire

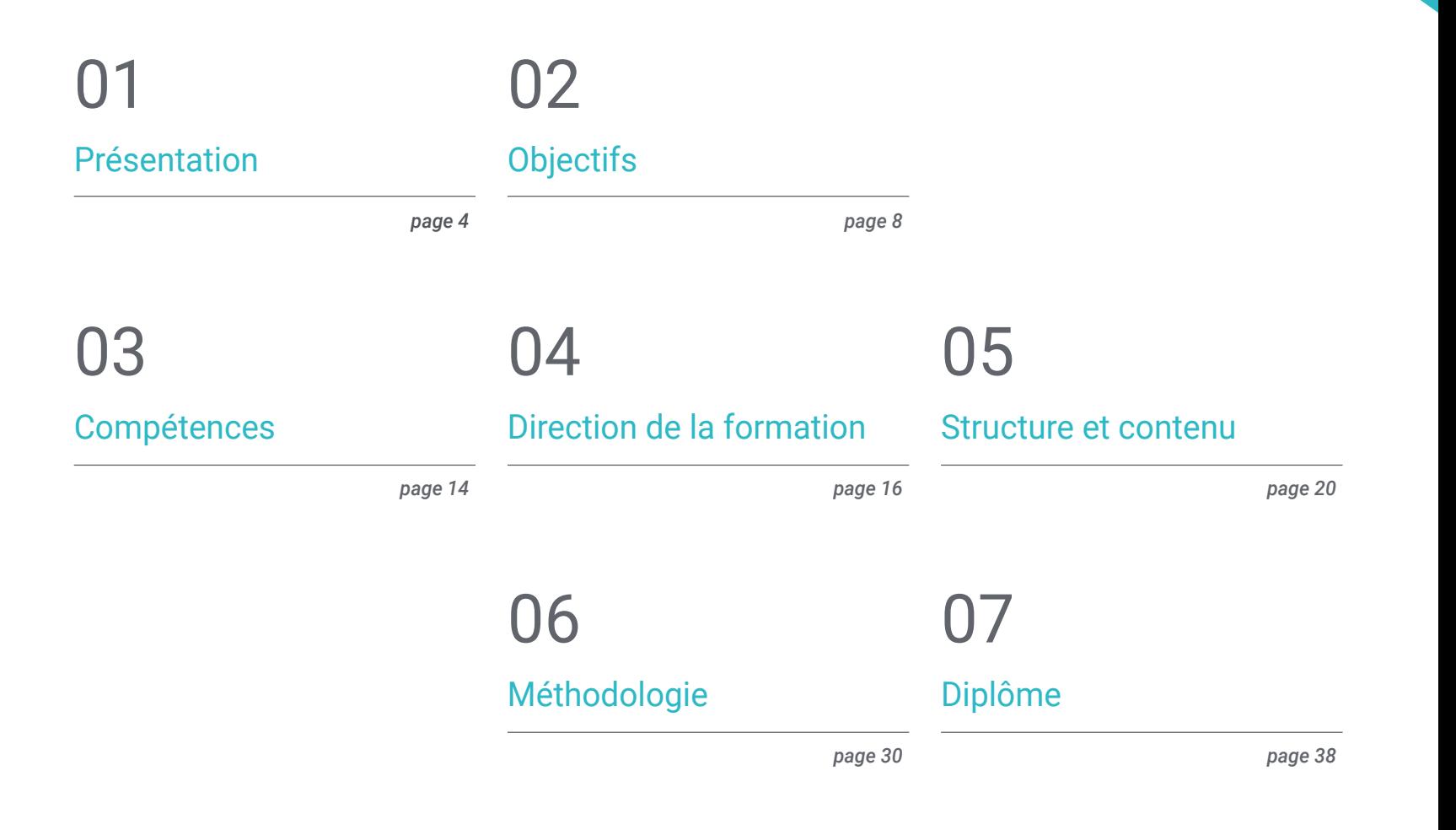

## <span id="page-3-0"></span>Présentation 01

Au fil des années, l'art a pris un poids inégalé dans le développement de tout jeu vidéo. Des titres indépendants qui se distinguent par leur ligne artistique originale comme Gris ou Hollow Knight aux jeux vidéo triple A spectaculaires comme God of War ou Halo Infinite, la direction artistique est si exigeante que les professionnels doivent maintenir un haut niveau de compétences et de connaissances pour réussir dans le secteur. Ce programme TECH répond à ce besoin professionnel, en offrant à tous les artistes et professionnels qui souhaitent se consacrer à l'art du jeu vidéo une option de formation unique, soutenue par la meilleure méthodologie académique sur la scène universitaire.

*Vous apprendrez comment vous démarquer dans les communautés artistiques, les réseaux sociaux et les environnements professionnels les plus bénéfiques pour vous"*

## tech 06 | Présentation

Il n'est pas surprenant que l'art devienne de plus en plus important pour les studios indépendants ainsi que pour les géants comme Microsoft et Sony, car les améliorations apportées aux moteurs graphiques et au matériel ont propulsé l'industrie vers des sommets de qualité inimaginables auparavant. Les équipes artistiques ont gagné en taille et en pertinence, ce qui a également permis de créer de nombreuses opportunités d'emploi sur le marché du jeu vidéo.

Ce programme TECH rassemble les informations les plus importantes et les plus récentes sur l'art dans l'industrie du jeu vidéo, avec une vision moderne qui couvre les procédures artistiques les plus courantes dans le secteur aujourd'hui, ainsi que le développement d'un portfolio professionnel avec lequel vous pourrez vous démarquer et aspirer à diriger des équipes artistiques prestigieuses.

Tout cela dans le cadre d'une qualification complète préparée par des professionnels hautement qualifiés, qui bénéficient du soutien de la plus grande institution universitaire d'Europe. Grâce à son expérience, l'ensemble du programme est enrichi des dernières évolutions en matière de logiciels et de réseaux sociaux pour les concepteurs artistiques, ainsi que de la théorie la plus complète sur des sujets d'intérêt tels que le volume, l'esthétique, la couleur ou l'anatomie humaine dans les projets artistiques les plus ambitieux.

Il convient de noter que le format du diplôme est également 100% en ligne, ce qui permet de le combiner avec toutes sortes de responsabilités personnelles et professionnelles. Tout le matériel didactique est disponible en téléchargement dès le premier jour, et l'étudiant peut y accéder depuis n'importe quel appareil disposant d'une connexion internet.

Ce Mastère Spécialisé en Art pour les Jeux Vidéo contient le programme académique le plus complet et le plus actuel du marché. Les principales caractéristiques sont les suivantes:

- Le développement d'études de cas présentées par des experts de l'art des Jeux vidéo
- Des contenus graphiques, schématiques et éminemment pratiques avec lesquels ils sont conçus fournissent des informations sanitaires essentielles à la pratique professionnelle
- Des exercices pratiques afin d'effectuer un processus d'auto-évaluation pour améliorer l'apprentissage
- Il met l'accent sur les méthodologies innovantes
- Des cours théoriques, des questions à un expert et un travail de réflexion individuel
- La possibilité d'accéder aux contenus depuis n'importe quel appareil fixe ou portable doté d'une connexion internet

*Vous maîtriserez des outils tels que Photoshop et Clip Studio Paint, en les adaptant aux rythmes de travail les plus exigeants"*

### Présentation | 07 tech

*Faites passer vos connaissances et vos compétences en matière d'esthétique artistique à un niveau supérieur, en forgeant votre propre style avec les meilleurs outils du marché"*

*Vous vous distinguerez dans un secteur où les artistes sont reconnus pour leur excellent travail, comme Ghost of Tsushima ou Hades.*

*Vous améliorerez votre portefeuille professionnel afin de le rendre attrayant pour les équipes artistiques dirigeantes.*

Le programme comprend, dans son corps enseignant, des professionnels du secteur qui apportent à cette formation l'expérience de leur travail, ainsi que des spécialistes reconnus de grandes sociétés et d'universités prestigieuses.

Grâce à son contenu multimédia développé avec les dernières technologies éducatives, les spécialistes bénéficieront d'un apprentissage situé et contextuel. Ainsi, ils se formeront dans un environnement simulé qui leur permettra d'apprendre en immersion et de s'entrainer dans des situations réelles.

La conception de ce programme est basée sur l'Apprentissage par Problèmes. Ainsi l'étudiant devra essayer de résoudre les différentes situations de pratique professionnelle qui se présentent à lui tout au long du cursus. Pour ce faire, l'étudiant sera assisté d'un innovant système de vidéos interactives, créé par des experts reconnus.

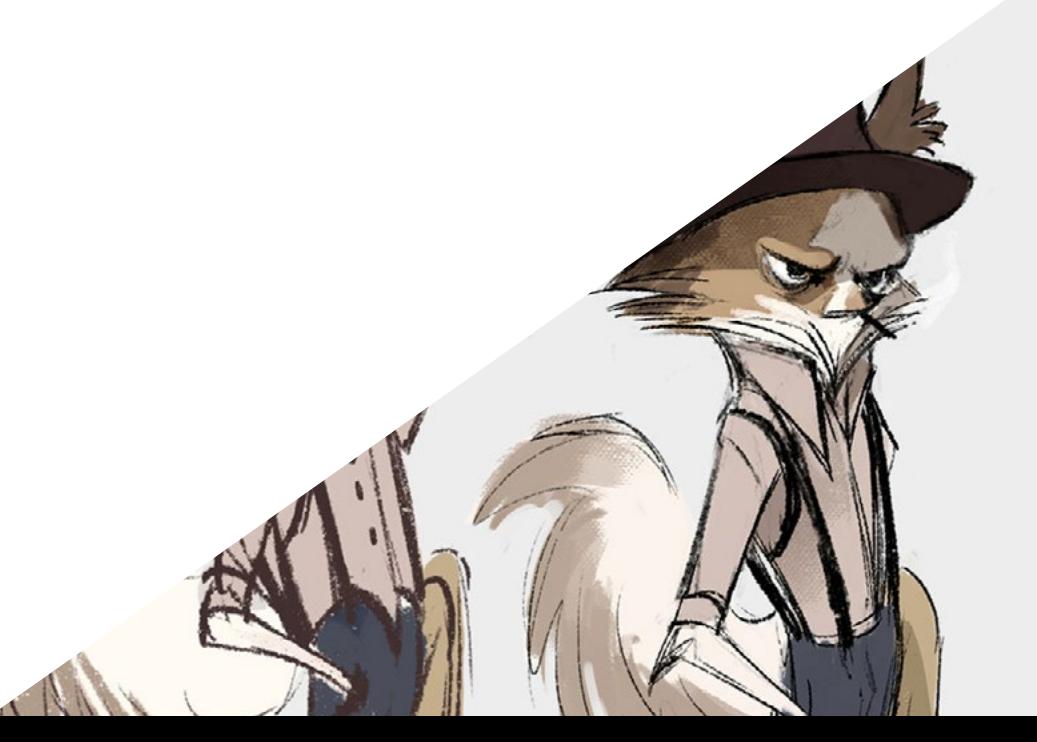

# <span id="page-7-0"></span>Objectifs 02

L'art des jeux vidéo étant si pertinent de nos jours, l'objectif de ce diplôme est de fournir à tous les professionnels et aux personnes intéressées par ce domaine la meilleure formation possible pour réussir dans cette industrie. Avec un contenu complet qui examine l'ensemble du parcours artistique, du dessin professionnel au volume, à la couleur et à la pose, le diplômé de ce diplôme sera préparé à dépasser ses propres objectifs les plus ambitieux.

 $\lt 0$ 

Objectifs | 09 tech

*Vous atteindrez vos objectifs professionnels étape par étape, accompagné par une équipe technique et pédagogique de premier ordre"*

## tech 10 | Objectifs

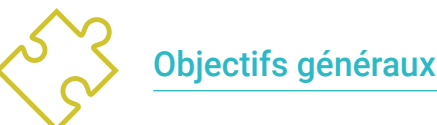

- Développer des travaux de qualité professionnelle
- Créer un portefeuille spécialisé pour l'industrie du jeu vidéo.
- Développez vos compétences en matière de dessin
- Comprendre le fonctionnement de l'industrie artistique dans les jeux vidéo
- Améliorer les compétences en matière de travail en équipe
- Analyser les différents postes dans l'industrie
- Développer les compétences en matière de design
- Promouvoir la présentation des œuvres d'une manière professionnelle.
- Approfondir le savoir-faire artistique
- Concentrer sa carrière sur l'obtention de l'emploi de ses rêves

## *Vous intégrerez tous les enseignements avancés de TECH dans votre portefeuille d'aptitudes et de compétences avant même la fin du programme"*

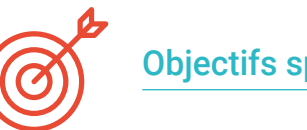

#### Objectifs spécifiques

#### Module 1. Dessin professionnel

- Connaître les principaux matériaux avec lesquels un artiste travaille.
- Apprendre à faire des croquis numériques et traditionnels
- Étudier la simplification de formes géométriques complexes.
- Améliorer le dessin au trait

#### Module 2. Volume

- Approfondir les différences entre la 2D et la 3D
- Développer les connaissances sur les ombres dans les plans et l'anatomie
- Connaître les différents types d'ombrage en fonction du style choisi.
- Savoir appliquer le volume en fonction de la perspective et de la couleur

#### Module 3. Esthétiques

- Étudiez les différents styles et canons modernes
- Approfondir la stylisation de l'être humain
- Développer son propre style
- Mise en valeur de la narration visuelle des œuvres

#### Module 4. Couleur

- Comprendre le comportement de la lumière et sa propagation
- Évaluer les différents aspects de la lumière, les nuances, la saturation et le contraste
- Étudier les différentes techniques d'application de la couleur
- Connaître l'importance de la couleur dans l'Art pour les Jeux vidéo

## Objectifs 11 tech

#### Module 5. Programmes dans l'industrie

- Approfondir la connaissance des différents programmes actuellement utilisés dans le secteur
- Connaître les différences entre Photoshop, Clip Studio Paint et Procreate.
- Maîtriser l'interface et les outils de Photoshop
- Apprendre à numériser les médias traditionnels de manière professionnelle

#### Module 6. 2D dans l'industrie du jeu vidéo

- Analyser l'état actuel de l'industrie du divertissement numérique
- Approfondir la compréhension des différents types d'artistes recherchés dans le secteur
- Étudier l'intégration des différents rôles de l'artiste dans un groupe de travail transversal
- Reconnaître l'importance du directeur artistique dans un projet de jeu vidéo

#### Module 7. Anatomie

- Étudier l'anatomie des formes organiques
- Différencier un squelette complexe d'un squelette avec des formes simples
- Apprendre à éviter les erreurs courantes lors de la représentation d'un visage humain
- Savoir appliquer correctement la couleur selon les tons et les nuances sur le corps humain

#### Module 8. Élaborer un dessin

- Développer ses propres techniques de dessin
- Créer des routines de travail professionnelles et efficaces
- Connaître les techniques pour sortir de la zone de confort
- Apprenez à connaître les communautés afin d'y participer activement et d'obtenir feedback

#### Module 9. Le design dans les jeux vidéo

- Trouver des concepts artistiques pour la conception de jeux vidéo
- Apprenez à concevoir des caractères professionnels et des *Props*
- Connaître les bases de la conception de vêtements et de décors
- Analyser le travail afin de savoir comment le nettoyer et le présenter de manière appropriée

#### Module 10. L'industrie de l'art pour les Jeux vidéo: Musts

- Connaître les incontournables de l'industrie du jeu vidéo
- Créer un portefeuille dans différentes langues
- Être présent sur les sites web et les sites de médias sociaux pertinents pour le secteur.
- Comprendre le travail à distance et la discipline requise pour maintenir le professionnalisme.

## <span id="page-11-0"></span>Compétensces 03

Comme indiqué plus haut, le secteur des jeux vidéo exige des artistes hautement qualifiés, capables de s'attaquer à des projets de grande envergure de toutes sortes. Ce type de professionnels doit avoir un profil polyvalent et savoir s'adapter à des rythmes de travail intenses, c'est pourquoi ce programme approfondit non seulement les compétences artistiques, mais aussi les compétences en matière d'organisation et de leadership qui rendront le profil du diplômé encore plus attrayant pour les meilleurs projets de jeux vidéo.

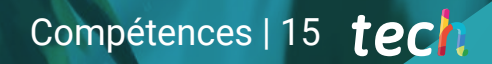

*Vous vous positionnerez fermement dans le secteur, en en faisant votre portfolio qui démontre votre haut niveau de créativité et d'adaptabilité"*

## tech 16 | Compétences

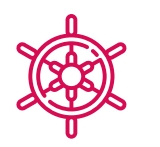

#### Compétences générales

- Développer des concepts et des dessins pour tout type de projet
- Maîtriser les outils les plus courants de l'Industrie
- S'adapter à toutes sortes de demandes, de styles et d'environnements de travail
- Créez une discipline de travail solide pour vous démarquer de la concurrence
- Approfondir son propre style artistique et le porter au plus haut niveau.

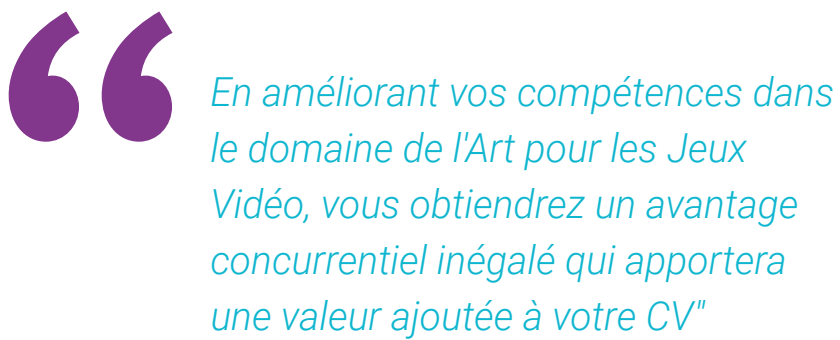

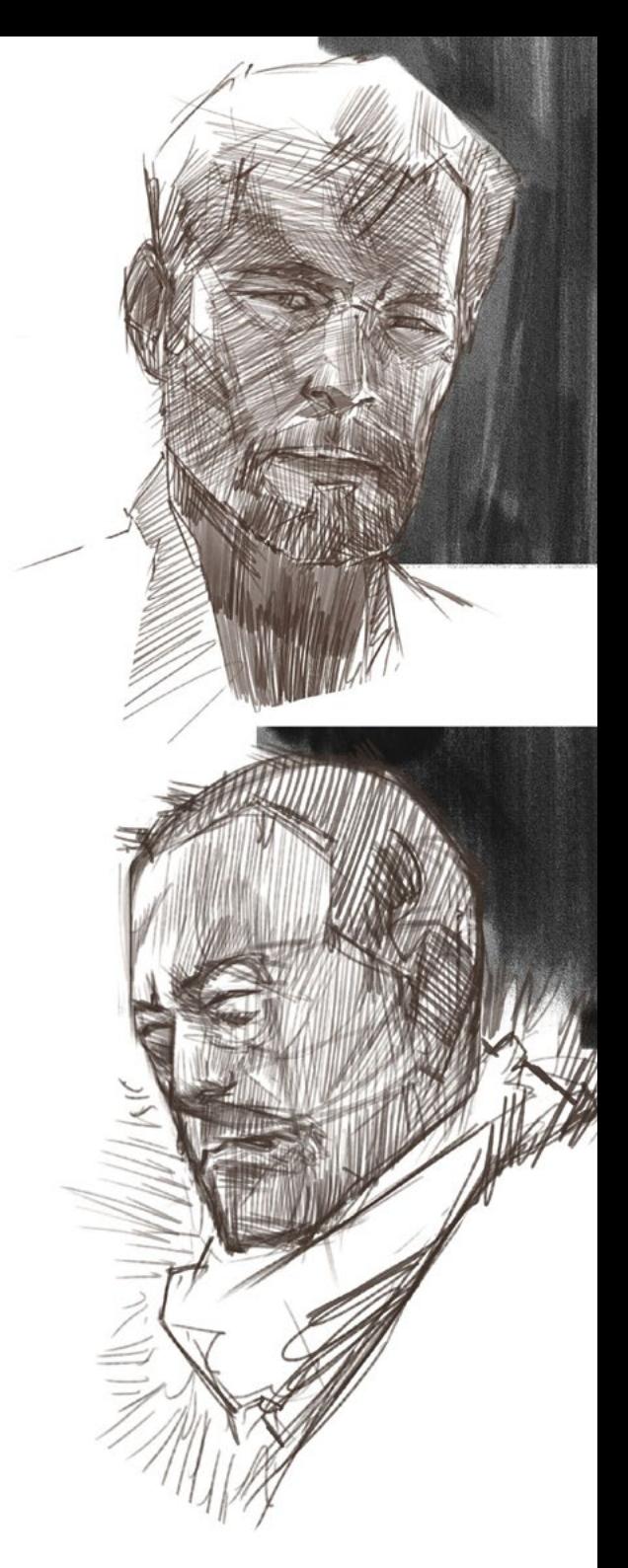

## Compétences | 17 tech

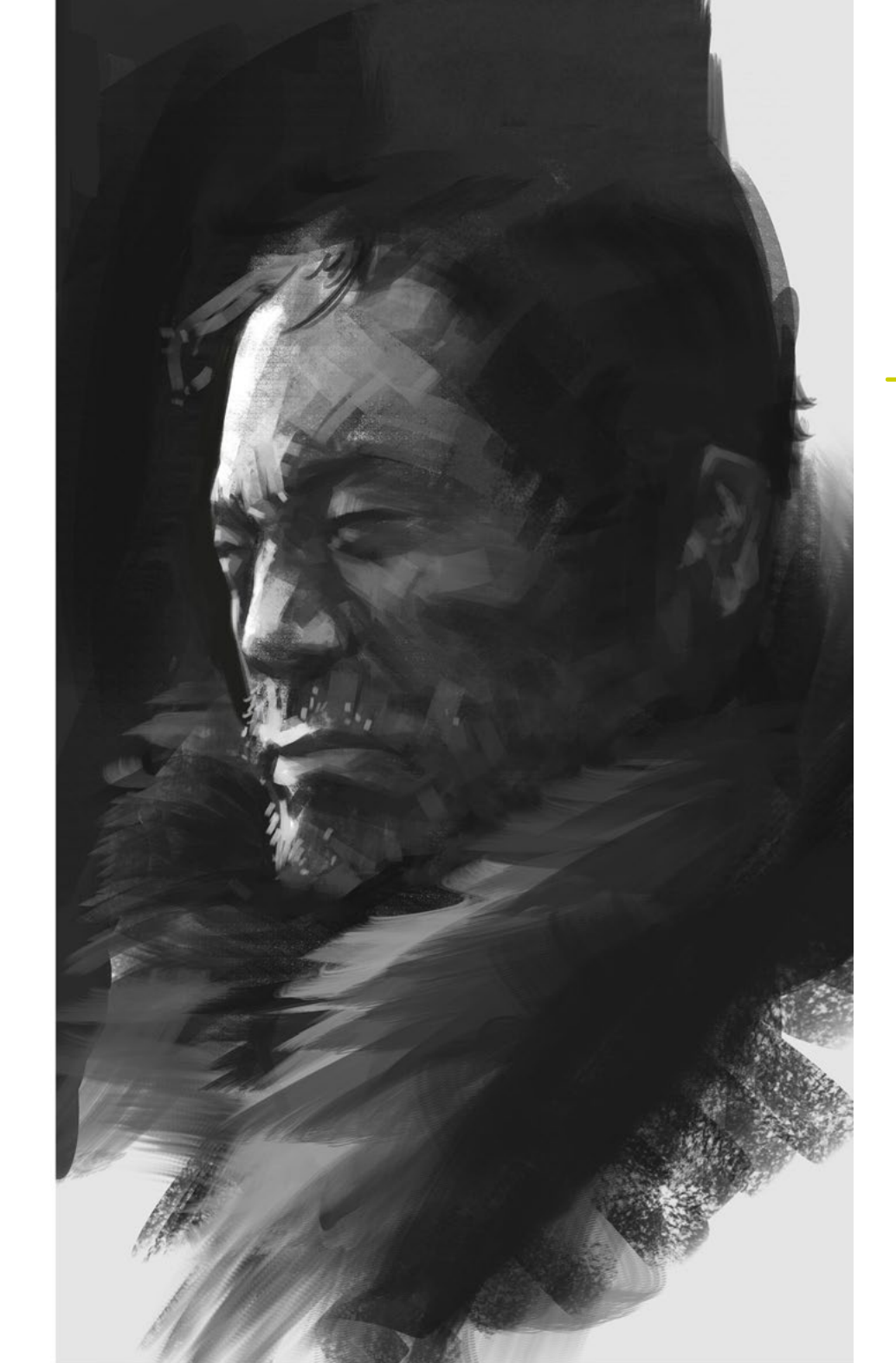

### Compétences spécifiques

- Étudier en détail les méthodes picturales
- Compréhension générale des routines artistiques
- Compréhension générale de l'archétype humain
- Développer des formes complexes à partir de la mémoire
- Utilisation professionnelle de la couleur
- Améliorer ses moyens de présentation des œuvres
- Simplifier les formes géométriques complexes
- Détaillez votre travail de manière adéquate et demandez des *Briefings*
- Utiliser correctement les références
- Générer un *Development* artistique spécialisé

## <span id="page-15-0"></span>Direction de la formation 04

Pour le développement de ce cours, TECH a fait appel à des professionnels dotés de grandes compétences artistiques et organisationnelles, afin qu'ils puissent transmettre à l'étudiant les directives et les méthodes les plus utiles pour réussir dans l'industrie artistique des jeux vidéo. C'est pourquoi les étudiants sont assurés de la haute qualité technique et professionnelle de l'ensemble du programme d'études, qui est spécifiquement conçu pour accroître leur profil professionnel et les placer sous les projecteurs des projets artistiques les plus ambitieux.

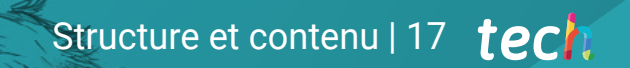

*Rejoignez une équipe talentueuse, qui vous permettra de repousser vos limites et de donner un élan à votre carrière"*

**NITT** 

**THE R. P. LEWIS CO., LANSING, MICH. 49-14039-1-120-2** 

## tech 18 | Direction de la formation

#### Direction

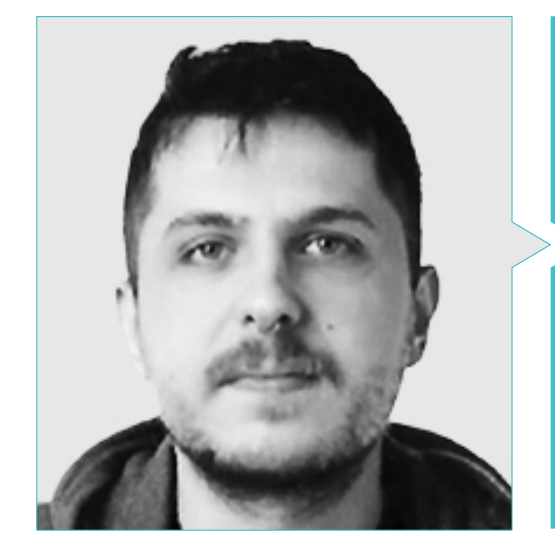

### D. Mikel Alaez, Jon

- Artiste conceptuel pour les personnages de English Coach Podcast
- 
- Diplômée en Art à l'Université des Beaux-Arts UPV
- Concept Art et Illustration Numérique à Master D Rendr

 $34 - 1$ 

## <span id="page-19-0"></span>Structure et contenu 05

En utilisant la méthodologie d'enseignement la plus innovante sur la scène académique, TECH garantit que ce diplôme est d'une efficacité maximale pour l'étudiant. C'est pourquoi le *Relearning* est employé pour diffuser l'ensemble du contenu, TECH étant une des seules universités autorisées à l'utiliser. Grâce à cette méthodologie innovante, l'étudiant acquiert les termes et les concepts les plus pertinents du diplôme de manière naturelle et progressive, sans devoir faire de grands efforts ou investir d'énormes quantités d'heures pour réussir le programme.

*Vous y trouverez une multitude d'exercices, de lectures réflexives, de scénarios simulés, de résumés et de vidéos de motivation qui constitueront d'excellents supports pédagogiques tout au long de votre cursus"*

## tern 22 | Structure et contenu

#### Module 1. Dessin professionnel

- 1.1. Matériaux
	- 1.1.1. Traditionnel
	- 1.1.2. Digital
	- 1.1.3. Environnement
- 1.2. Ergonomie et chauffage
	- 1.2.1. Échauffement
	- 1.2.2. Repos
	- 1.2.3. Santé
- 1.3. Formes géométriques
	- 1.3.1. Ligne
	- 1.3.2. Ellipses
	- 1.3.3. Formes 3D
- 1.4. Perspective
	- 1.4.1. Un point de fuite
	- 1.4.2. Multiples points de fuite
	- 1.4.3. Conseils
- 1.5. Sketch
	- 1.5.1. Montage
	- 1.5.2. Digital vs. Traditionnel
	- 1.5.3. Nettoyer
- 1.6. *Lineart*
	- 1.6.1. A propos du sketch
	- 1.6.2. Digital
	- 1.6.3. Conseils
- 1.7. L'ombrage dans le dessin
	- 1.7.1. Trames
	- 1.7.2. Floutage
	- 1.7.3. Remplissage
- 1.8. Simplifier les formes
	- 1.8.1. Formes organiques
	- 1.8.2. Structures
	- 1.8.3. Fusion de formes simples
- 1.9. Encrage des médias
	- 1.9.1. Encre
	- 1.9.2. Stylo
	- 1.9.3. Digital
- 1.10. Améliorer le traçage
	- 1.10.1. Exercices
	- 1.10.2. Affiner le traçage
	- 1.10.3. Mise en pratique

#### Module 2. Volume

- 2.1. Formes tridimensionnelles
	- 2.1.1. 2D à 3D
	- 2.1.2. Mélange de formes
	- 2.1.3. Étude
- 2.2. Ombres sur les plans
	- 2.2.1. Manque de lumière
	- 2.2.2. Direction de la lumière
	- 2.2.3. Ombres sur différents objets
- 2.3. *Ambient Oclusion*
	- 2.3.1. Définition
	- 2.3.2. Difficulté de la lumière
	- 2.3.3. Contact
- 2.4. Ombres en anatomie
	- 2.4.1. Visage
	- 2.4.2. Schémas du corps humain
	- 2.4.3. Éclairage
- 2.5. Ombres narratives
	- 2.5.1. Exemple
	- 2.5.2. Quand l'utiliser?
	- 2.5.3. Exagération
- 2.6. Ombres pour les bandes dessinées
	- 2.6.1. Styles
	- 2.6.2. Trames
	- 2.6.3. Auteurs

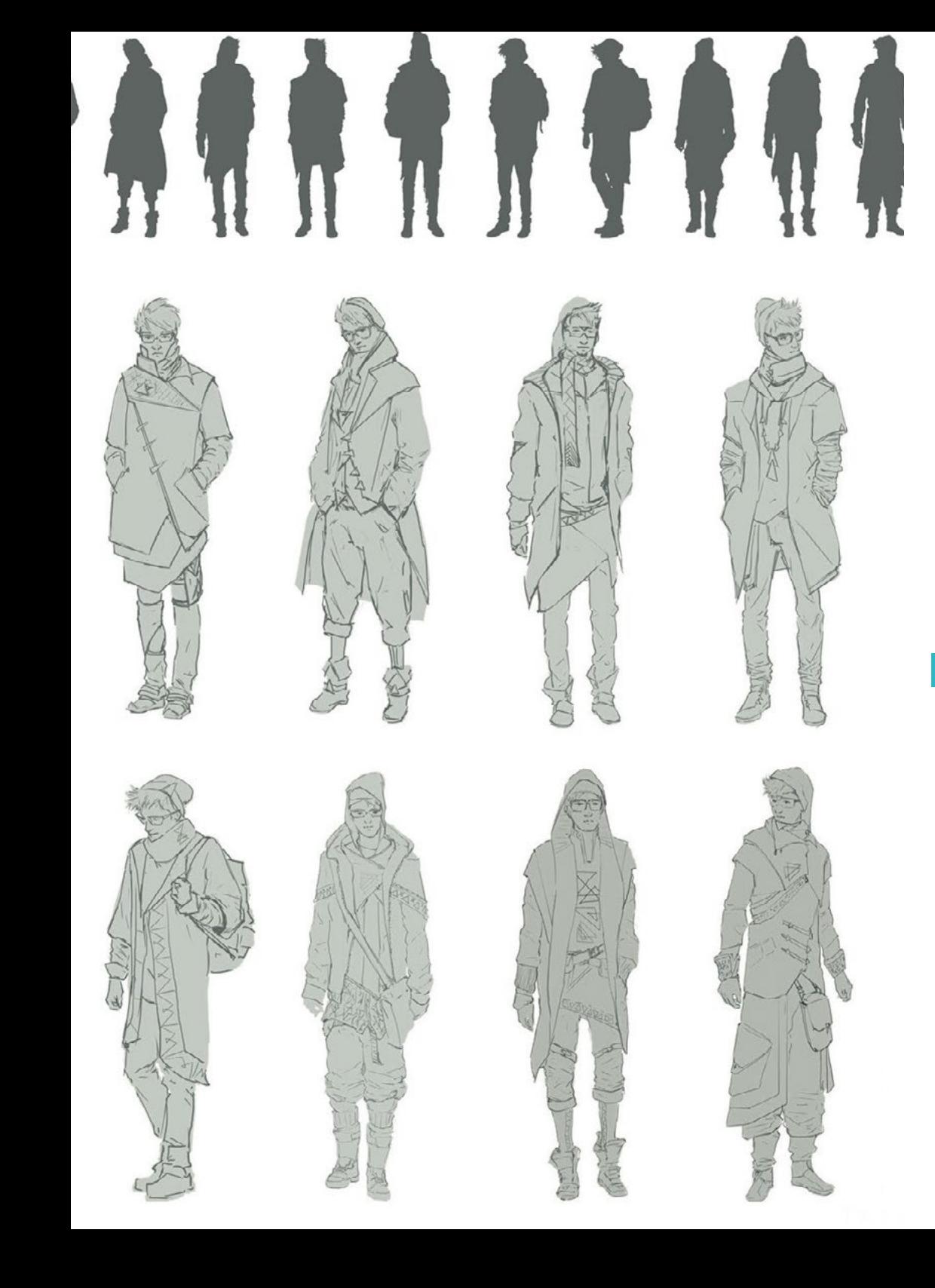

## Structure et contenu | 23 tech

- 2.7. Ombres pour les mangas
	- 2.7.1. Styles
	- 2.7.2. Auteurs
	- 2.7.3. Exécution
- 2.8. Trames
	- 2.8.1. Traditionnel
	- 2.8.2. Digital
	- 2.8.3. Trames réalisées
- 2.9. Volume et perspective
	- 2.9.1. Pas d'ombrage
	- 2.9.2. Formulaires
	- 2.9.3. Exécution
- 2.10. Volume par couleur 2.10.1. Profondeur
	- 2.10.2. Forme
	- 2.10.3. Trait de pinceau

#### Module 3. Esthétiques

- 3.1. Styles
	- 3.1.1. Antiquité
	- 3.1.2. Modernes
	- 3.1.3. Jeux vidéo
- 3.2. Styles et canons modernes
	- 3.2.1. 8 têtes
	- 3.2.2. Disney
	- 3.2.3. Jeux vidéo
- 3.3. Style américain
	- 3.3.1. Comics
	- 3.3.2. L'illumination
	- 3.3.3. Animation
- 3.4. Style asiatique
	- 3.4.1. Manga
	- 3.4.2. Animé
	- 3.4.3. Traditionnel

### tech 24 | Structure et contenu

3.5. Style européen

- 3.5.1. Histoire
- 3.5.2. Comic
- 3.5.3. L'illumination
- 3.6. Esthétique par genre
	- 3.6.1. Enfants/jeunesse
	- 3.6.2. Fantaisie
	- 3.6.3. Autres
- 3.7. Canons
	- 3.7.1. Histoire
	- 3.7.2. Canons
	- 3.7.3. Flexibilité
- 3.8. Stylisation
	- 3.8.1. Être humain
	- 3.8.2. Adaptation
	- 3.8.3. Formes
- 3.9. Narration visuelle
	- 3.9.1. Signification
	- 3.9.2. Intention
	- 3.9.3. Environnement
- 3.10. Style personnel
	- 3.10.1. Analyse
	- 3.10.2. Pratique
	- 3.10.3. Conseils

#### Module 4. Couleur

- 4.1. Propagation de la lumière
	- 4.1.1. Technicité
	- 4.1.2. Exemple
	- 4.1.3. RGB
- 4.2. Lumière sur les surfaces
	- 4.2.1. Réflexions
	- 4.2.2. Rebonds
	- 4.2.3. *Subsurface Scattering*
- 4.3. Design et couleur
	- 4.3.1. Exagération
	- 4.3.2. Imagination
	- 4.3.3. Utilisation
- 4.4. Lumière dans les ombres
	- 4.4.1. Réflexions
	- 4.4.2. Couleur dans les ombres
	- 4.4.3. Astuces
- 4.5. HUE/Tonalité
	- 4.5.1. Définition
	- 4.5.2. Importance
	- 4.5.3. Utilisation
- 4.6. Saturation
	- 4.6.1. Définition
	- 4.6.2. Importance
	- 4.6.3. Utilisation
- 4.7. *Value*/contraste
	- 4.7.1. Définition
	- 4.7.2. Contraste dans l'œuvre
	- 4.7.3. Utilisation
- 4.8. Couleur damns l'illustration
	- 4.8.1. Différences
	- 4.8.2. Liberté
	- 4.8.3. Théorie
- 4.9. Couleur en *Concept Art*
	- 4.9.1. Importance
	- 4.9.2. Design et couleur
	- 4.9.3. *Prop* scène/personnage
- 4.10. La couleur dans l'art
	- 4.10.1 Histoire
	- 4.10.2. Changements
	- 4.10.3. Référence

### Structure et contenu | 25 tech

#### Module 5. Programmes dans l'industrie

- 5.1. Photoshop
	- 5.1.1. Dans l'industrie
	- $512$  Bases
	- 5.1.3. Recommandations
- 5.2. Clip Estudio Paint
	- 5.2.1. Différences
	- 5.2.2. Qu'est-ce qui le rend unique?
	- 5.2.3. Pour qui?
- 5.3. Procreate
	- 5.3.1. iPad
	- 5.3.2. Dans l'industrie
	- 5.3.3. Futur
- 5.4. Porgrammes alternatifs
	- 5.4.1. Krita
	- 5.4.2. Aseprite
	- 5.4.3. Autre
- 5.5. Interface de Photoshop
	- 5.5.1. Outils
	- 5.5.2. Personnalisation
	- 5.5.3. Conseils
- 5.6. Calques Photoshop
	- 5.6.1. Style de calque
	- 5.6.2. Calque masque
	- 5.6.3. Conseils
- 5.7. Pinceaux Photoshop
	- 5.7.1. Où les trouver?
	- 5.7.2. Personnalisation
	- 5.7.3. Utilisation
- 5.8. Format et dimensions
	- 5.8.1. JPG vs. PNG
	- 5.8.2. Bits
	- 5.8.3. Résolution de l'image
- 5.9. La couleur sur Photoshop
	- 5.9.1. Un calque
	- 5.9.2. Calques mutiples
	- 5.9.3. Conseils
- 5.10. Numérisé à partir de médias traditionnels
	- 5.10.1. Scanner
	- 5.10.2. Édition sur Photoshop
	- 5.10.3. Effacer les couleurs

#### Module 6. 2D dans l'industrie du jeu vidéo

- 6.1. Industrie du divertissement numérique
	- 6.1.1. Actualité
	- 6.1.2. Compétences
- 6.2. *Concept Art*
	- 6.2.1. Importance
	- 6.2.2. Types
	- 6.2.3. Ciné /jeux vidéo
- 6.3. L'illumination
	- 6.3.1. Illustration pour les jeux vidéo
	- 6.3.2. Utilitaire
	- 6.3.3. Recommandations
- 6.4. *UI Artist*
	- 6.4.1. Utilisation
	- 6.4.2. Design
	- 6.4.3. Histoire
- 6.5. *Environment Artist*
	- 6.5.1. Différence
	- 6.5.2. Importance
	- 6.5.3. Indie
- 6.6. *Pixel Art*
	- 6.6.1. Actualité
	- 6.6.2. Conseils
	- 6.6.3. Logiciels

## tech 26 | Structure et contenu

6.7. Animateurs

6.7.1. 3D

- 6.7.2. La 2D dans les jeux vidéo
- 6.7.3. Conseil
- 6.8. *Storyboarder*
	- 6.8.1. Importance
	- 6.8.2. Grands studios
	- 6.8.3. Dans les jeux vidéo
- 6.9. *Splash Art*
	- 6.9.1. En ligne
	- 6.9.2. Actualité
	- 6.9.3. Conseils
- 6.10. Directeur artistique
	- 6.10.1. Importance
	- 6.10.2. Indie
	- 6.10.3. Compétences

#### Module 7. Anatomie

- 7.1. Dentelle et formes organiques
	- 7.1.1. Pratique
	- 7.1.2. Complexité
	- 7.1.3. Routine
- 7.2. Références
	- 7.2.1. En direct
	- 7.2.2. Pages web
	- 7.2.3. Références de qualité
- 7.3. Formes simples du squelette
	- 7.3.1. Compréhension
	- 7.3.2. A propos des images
	- 7.3.3. Simplifier

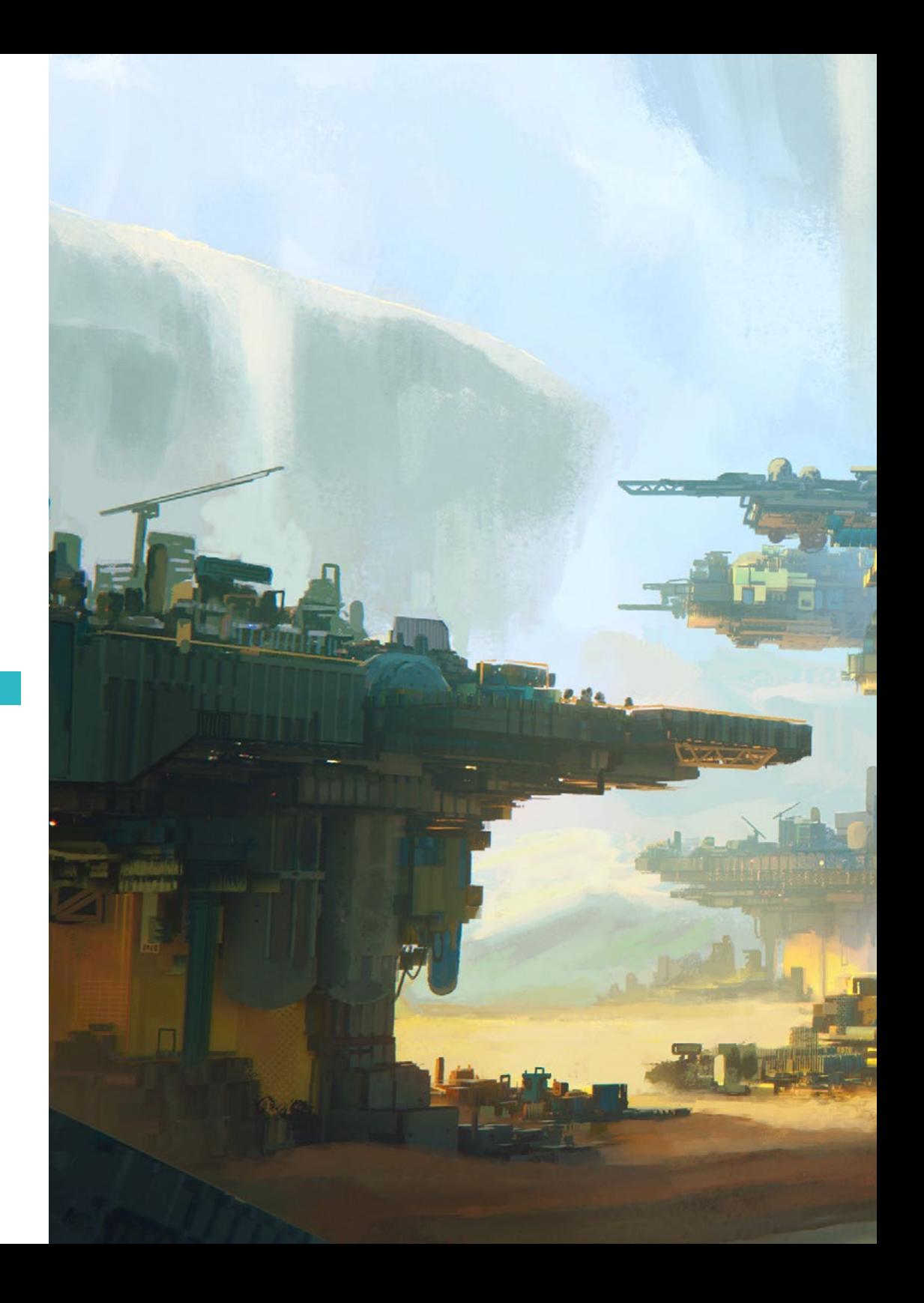

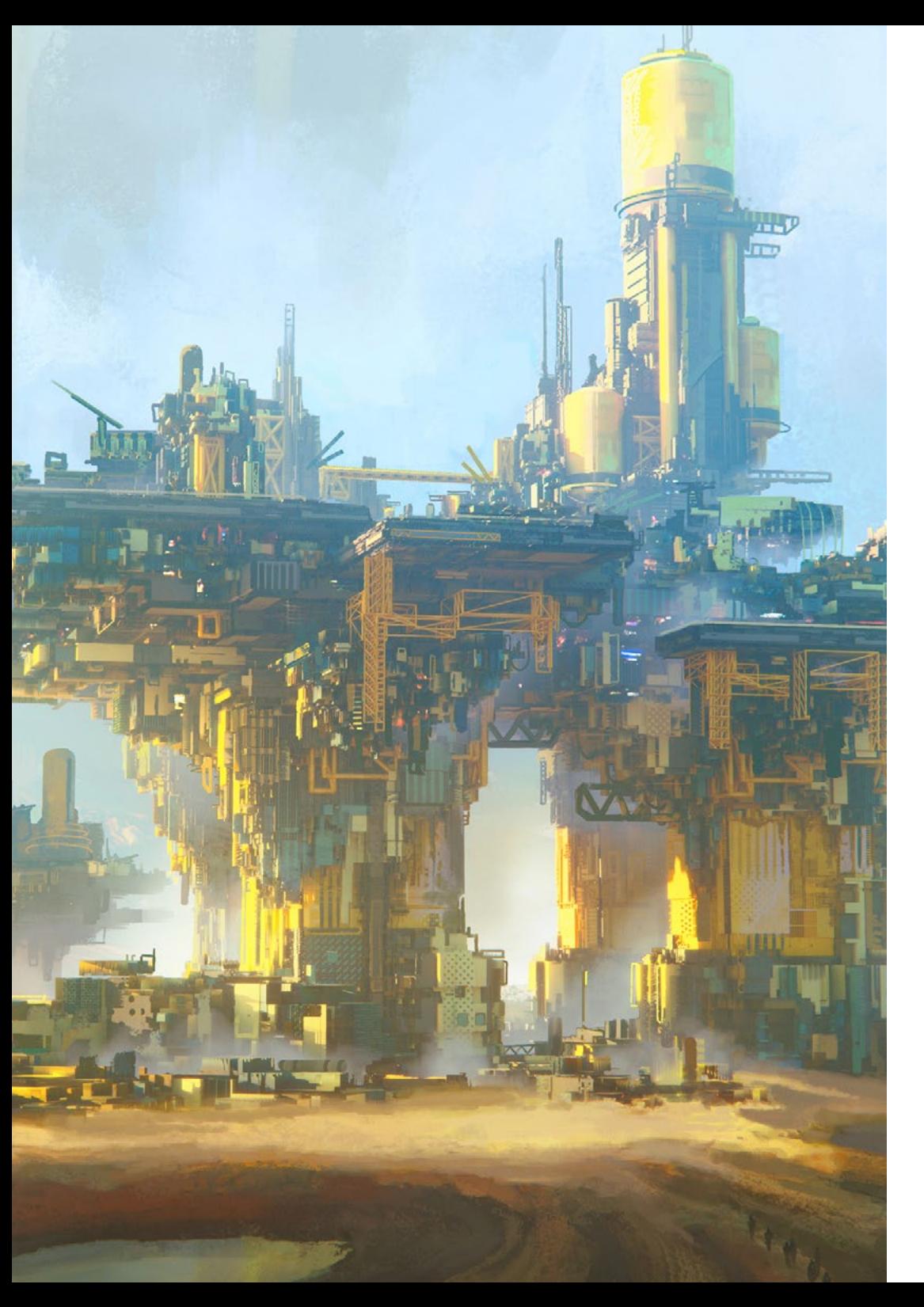

## Structure et contenu | 27 tech

- 7.4. Squelette complexe
	- 7.4.1. Progresser
	- 7.4.2. Nomenclature
	- 7.4.3. Du simple au complexe
- 7.5. Les muscles
	- 7.5.1. À propos des références
	- 7.5.2. Des muscles utiles
	- 7.5.3. Types de corps

7.6. Crâne

- 7.6.1. Structure
- 7.6.2. *Loomins*
- 7.6.3. Conseils
- 7.7. Visage humain
	- 7.7.1. Proportions
	- 7.7.2. Erreurs courantes
	- 7.7.3. Conseils
- 7.8. Profil anatomique
	- 7.8.1. Conseils
	- 7.8.2. Différences
	- 7.8.3. Construction
- 7.9. Anatomie 3/4
	- 7.9.1. Que faut-il prendre en considération?
	- 7.9.2. Conseils
	- 7.9.3. Différences
- 7.10. Couleur du corps humain
	- 7.10.1. Translucidité
	- 7.10.2. Couleur dans les ombres
	- 7.10.3. Tons

## tech 28 | Structure et contenu

#### Module 8. Élaborer un dessin

- 8.1. Dessiner à partir de son imagination
	- 8.1.1. Commencer
	- 8.1.2. Stages
	- 8.1.3. Conseils
- 8.2. Recherche et développement de référence
	- 8.2.1. Différentes références
	- 8.2.2. Pinterest
	- 8.2.3. Références à éviter
- 8.3. Routines
	- 8.3.1. Routine
	- 8.3.2. Profiter de ses études
	- 8.3.3. Pauses
- 8.4. Dessin de poses
	- 8.4.1. `Pages
	- 8.4.2. Temps
	- 8.4.3. Quotidiennes
- 8.5. Développer un carnet de notes
	- 8.5.1. Quel cahier?
	- 8.5.2. Quand?
	- 8.5.3. Contenu
- 8.6. Sortir de sa zone de confort
	- 8.6.1. Changer
	- 8.6.2. Abstraction
- 8.7. Essayer des styles
	- 8.7.1. Auteurs
	- 8.7.2. Différents
	- 8.7.3. Étude
- 8.8. Cherche un feedback
	- 8.8.1. Amitiés
	- 8.8.2. Les réseaux sociaux
	- 8.8.3. Ne pas le prendre personnellement
- 8.9. Participer aux communautés
	- 8.9.1. Communautés en ligne
	- 8.9.2. Événements en ville
- 8.10. Améliorer les bases
	- 8.10.1. Stages
	- 8.10.2. Retour
	- 8.10.3. Refaire

#### Module 9. Le design dans les jeux vidéo

- 9.1. Design de jeux vidéo
	- 9.1.1. Design et jeux vidéo
	- 9.1.2. Concept
- 9.2. Idéation
	- 9.2.1. Références
	- 9.2.2. Écrit
	- 9.2.3. Sketchs
- 9.3. Itération
	- 9.3.1. Silhouettes
	- 9.3.2. Conseils
	- 9.3.3. *Shape Design*
- 9.4. Conception du personage
	- 9.4.1. Psychologie du personnage
	- 9.4.2. Couleur
	- 9.4.3. Détails
- 9.5. Conception de *Props*
	- 9.5.1. Forme
	- 9.5.2 Utilitaire
	- 9.5.3. Importance
- 9.6. Conception de scénarios
	- 9.6.1. Composition
	- 9.6.2. Détails
	- 9.6.3. Profondeur

### Structure et contenu | 29 **tech**

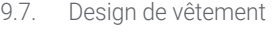

- 9.7.1. Référence
- 9.7.2. Inspiration
- 9.7.3. Originalité
- 9.8. Couleur en design
	- 9.8.1. Signification
	- 9.8.2. Psychologie
	- 9.8.3. Points focaux
- 9.9. Utilité dans l'oeuvre
	- 9.9.1. L'industrie des jeux vidéos
	- 9.9.2. Équipement 3D
	- 9.9.3. Projet
- 9.10. Design du spectacle artistique
	- 9.10.1. *Pitch Deck*
	- 9.10.2. Travail terminé
	- 9.10.3. Nettoyage

#### Module 10. L'industrie de l'art pour les Jeux vidéo: *Musts*

- 10.1. Image profesionnelle
	- 10.1.1. Présenter son travail
	- 10.1.2. Popularité
	- 10.1.3. Communautés
- 10.2. Portfolio
	- 10.2.1. Pages
	- 10.2.2. Physique
	- 10.2.3. Conseils
- 10.3. Présenter des travaux
	- 10.3.1. Limpiar bocetos
	- 10.3.2. Monter
	- 10.3.3. Format
- 10.4. Portfolio 10.4.1. Conseils 10.4.2. Langues 10.4.3. Données 10.5. Stages 10.5.1. Nationales 10.5.2. Internationales 10.5.3. Hybrides 10.6. Les réseaux sociaux 10.6.1. Artstation 10.6.2. LinkedIn 10.6.3. Instagram 10.7. Web 10.7.1. Plateformes 10.7.2. Portfolio 10.7.3. Contact 10.8. Registre des travaux 10.8.1. Pages 10.8.2. Droits 10.8.3. Loia 10.9. Travail d'équipe 10.9.1. Conseils 10.9.2. Communication 10.9.3. Importance 10.10. Travail à distance 10.10.1. Emploi du temps 10.10.2. La discipline
	- 10.10.3. Langues

## <span id="page-29-0"></span>Méthodologie 06

Ce programme de formation offre une manière différente d'apprendre. Notre méthodologie est développée à travers un mode d'apprentissage cyclique: *el Relearning*.

Ce système d'enseignement est utilisé, par exemple, dans les écoles de médecine les plus prestigieuses du monde et a été considéré comme l'un des plus efficaces par des publications de premier plan telles que le *New England Journal of Medicine.*

*Découvrez le Relearning, un système qui abandonne l'apprentissage linéaire conventionnel pour vous emmener à travers des systèmes d'enseignement cycliques: une façon d'apprendre qui s'est avérée extrêmement efficace, en particulier dans les matières qui nécessitent une mémorisation"* 

## tech 32 | Méthodologie

#### À TECH, nous utilisons la méthode des cas

Notre programme propose une méthode révolutionnaire de développement des compétences et des connaissances. Notre objectif est de renforcer les compétences dans un contexte changeant, compétitif et exigeant.

66

*Avec TECH, vous pourrez découvrir une façon d'apprendre qui fait avancer les fondations des universités traditionnelles du monde entier"*

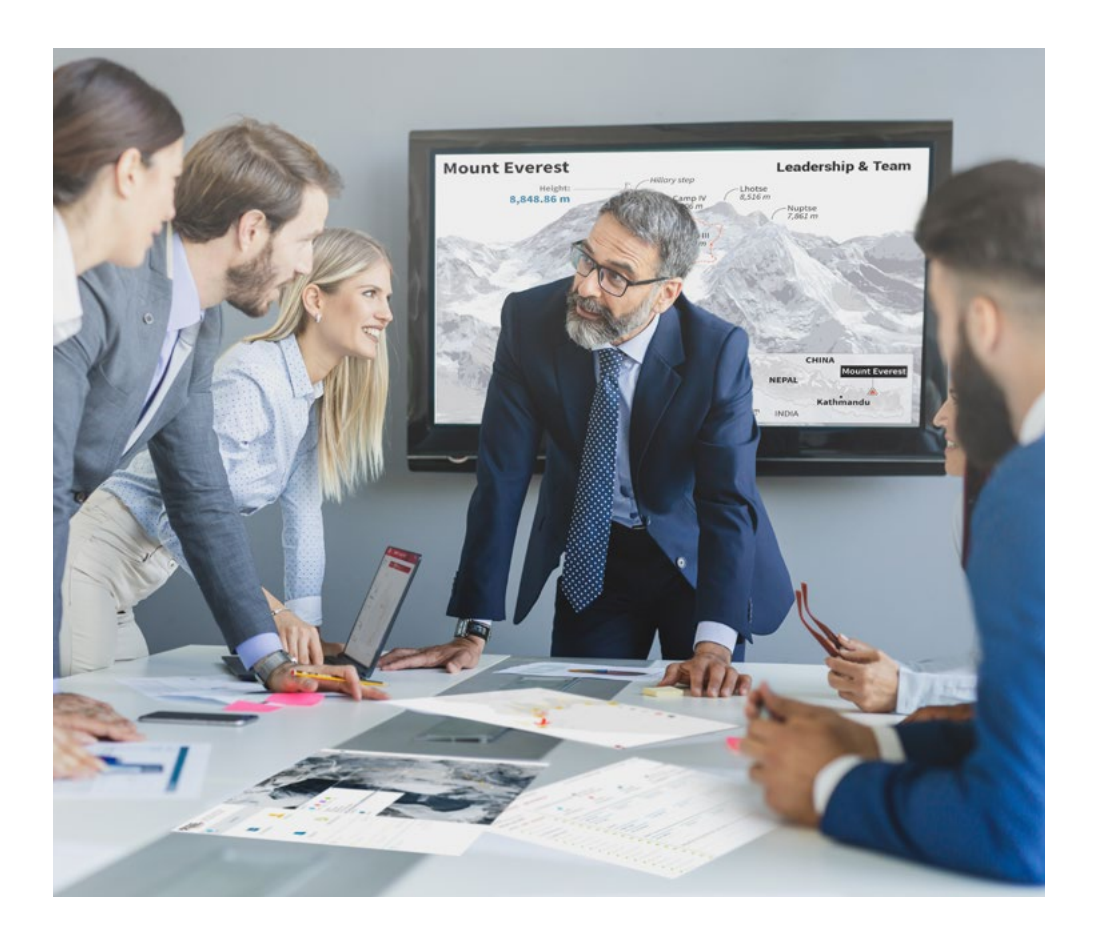

*Vous bénéficierez d'un système d'apprentissage basé sur la répétition, avec un enseignement naturel et progressif sur l'ensemble du cursus.*

## Méthodologie | 33 tech

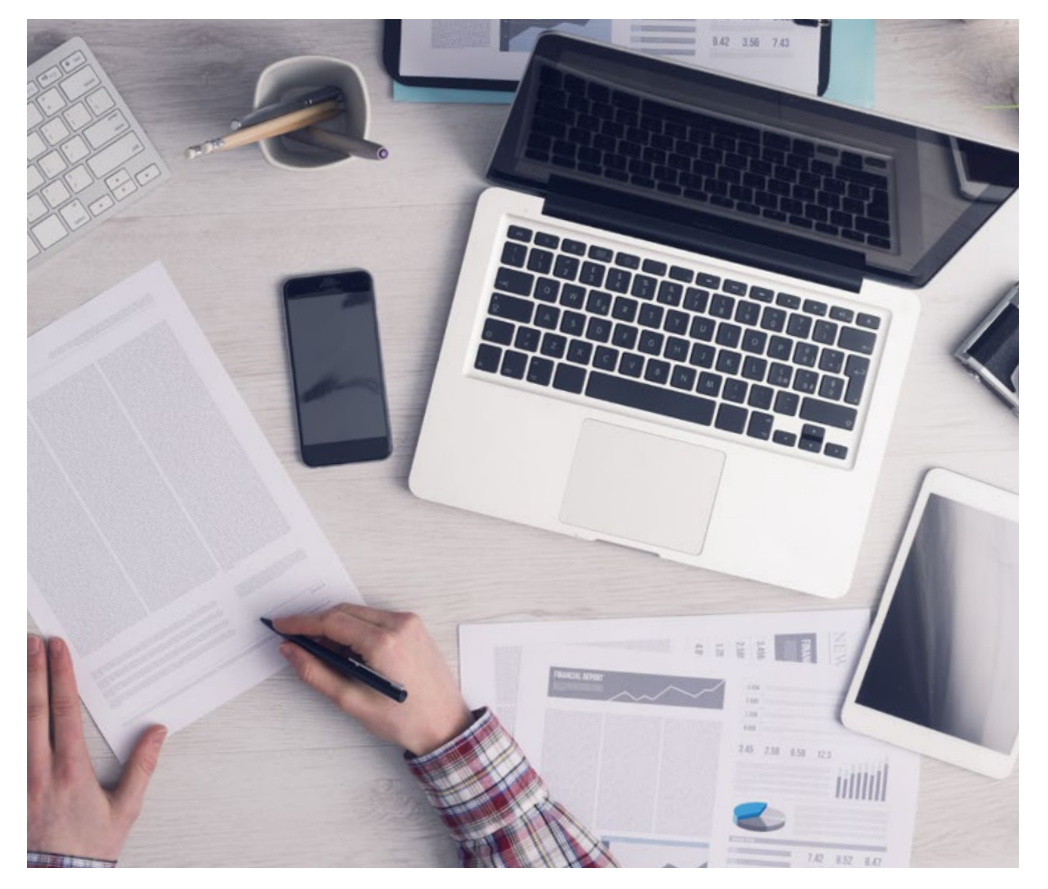

*L'étudiant apprendra, par le biais d'activités collaboratives et de cas réels, à résoudre des situations complexes dans des environnements commerciaux réels.*

#### Une méthode d'apprentissage innovante et différente

Cette formation TECH est un programme d'enseignement intensif, créé de toutes pièces, qui propose les défis et les décisions les plus exigeants dans ce domaine, tant au niveau national qu'international. Grâce à cette méthodologie, l'épanouissement personnel et professionnel est stimulé, faisant ainsi un pas décisif vers la réussite. La méthode des cas, technique qui constitue la base de ce contenu, permet de suivre la réalité économique, sociale et professionnelle la plus actuelle.

> *Notre programme vous prépare à relever de nouveaux défis dans des environnements incertains et à réussir votre carrière"*

La méthode du cas a été le système d'apprentissage le plus utilisé dans les meilleures écoles de commerce du monde depuis qu'elles existent. Développée en 1912 pour que les étudiants en Droit n'apprennent pas seulement le droit sur la base d'un contenu théorique, la méthode des cas consiste à leur présenter des situations réelles complexes afin qu'ils prennent des décisions éclairées et des jugements de valeur sur la manière de les résoudre. Elle a été établie comme méthode d'enseignement standard à Harvard en 1924.

66

Face à une situation donnée, que doit faire un professionnel? C'est la question à laquelle nous vous confrontons dans la méthode des cas, une méthode d'apprentissage orientée vers l'action. Pendant 4 ans, vous serez confronté à de multiples cas réels. Vous devrez intégrer toutes vos connaissances, faire des recherches, argumenter et défendre vos idées et vos décisions.

## tech 34 | Méthodologie

#### Relearning Methodology

TECH combine efficacement la méthodologie des études de cas avec un système d'apprentissage 100% en ligne basé sur la répétition, qui associe 8 éléments didactiques différents dans chaque leçon.

Nous enrichissons l'Étude de Cas avec la meilleure méthode d'enseignement 100% en ligne: le Relearning.

> *En 2019, nous avons obtenu les meilleurs résultats d'apprentissage de toutes les universités en ligne du monde.*

À TECH, vous apprendrez avec une méthodologie de pointe conçue pour former les managers du futur. Cette méthode, à la pointe de la pédagogie mondiale, est appelée Relearning.

Notre université est actuellement université hispanophone à posséder la licence l'autorisant à utiliser la méthode d'apprentissage Relearning. En 2019, nous avons réussi à améliorer les niveaux de satisfaction globale de nos étudiants (qualité de l'enseignement, qualité des supports, structure des cours, objectifs...) par rapport aux indicateurs de la meilleure université en ligne.

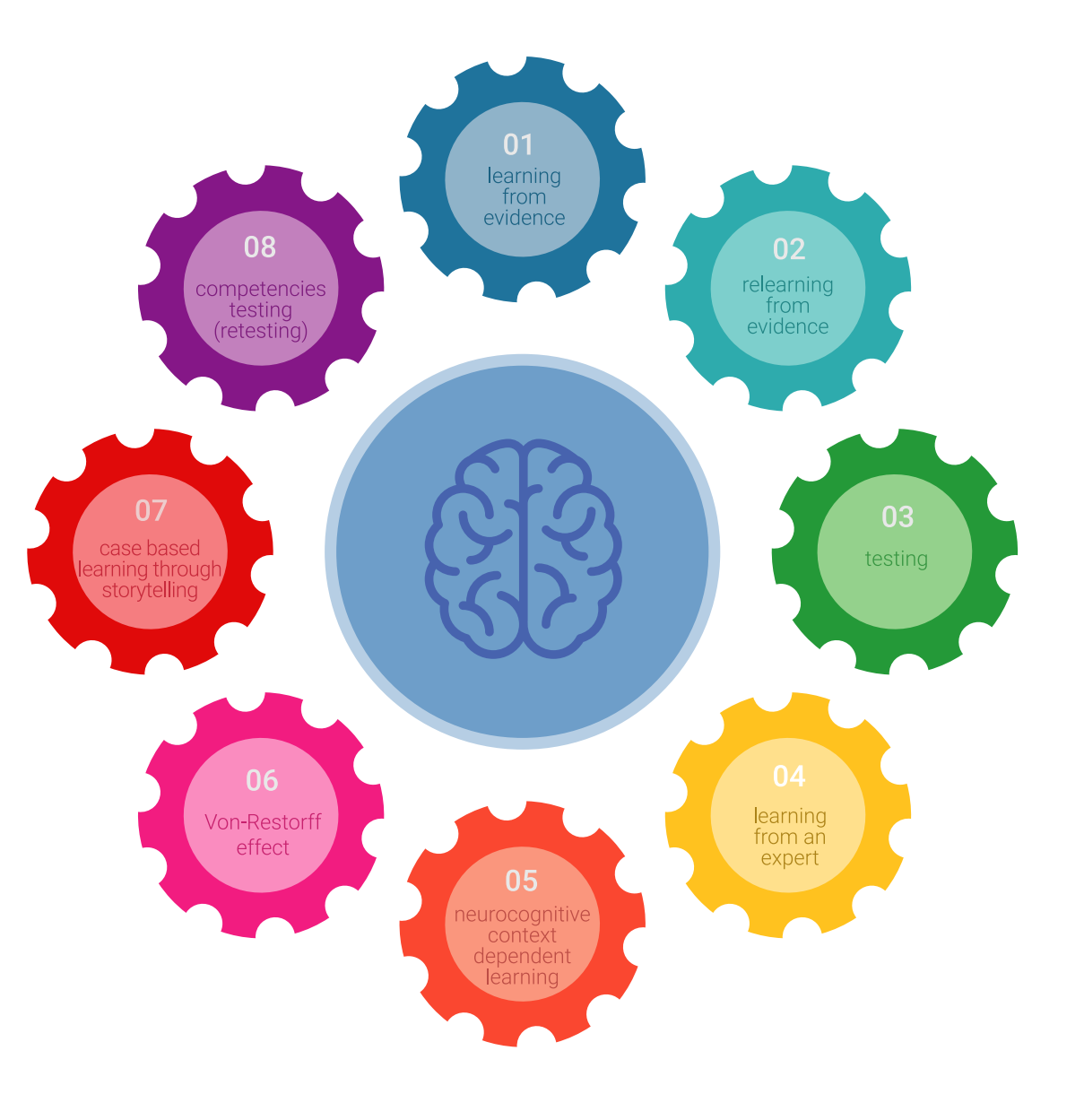

### Méthodologie | 35 tech

Dans notre programme, l'apprentissage n'est pas un processus linéaire mais il se déroule en spirale (nous apprenons, désapprenons, oublions et réapprenons). Par conséquent, ils combinent chacun de ces éléments de manière concentrique. Grâce à cette méthodologie, nous avons formé plus de 650.000 diplômés universitaires avec un succès sans précédent et ce dans toutes les spécialités aussi divers que la biochimie, la génétique, la chirurgie, le droit international, les compétences en matière de gestion, les sciences du sport, la philosophie, le droit, l'ingénierie, le journalisme, l'histoire ou les marchés et instruments financiers. Tout cela dans un environnement très exigeant, avec un corps étudiant universitaire au profil socioéconomique élevé et dont l'âge moyen est de 43,5 ans.

> *Le Relearning vous permettra d'apprendre plus facilement et de manière plus productive tout en développant un esprit critique, en défendant des arguments et en contrastant des opinions: une équation directe vers le succès.*

À partir des dernières preuves scientifiques dans le domaine des neurosciences, non seulement nous savons comment organiser les informations, les idées, les images et les souvenirs, mais nous savons aussi que le lieu et le contexte dans lesquels nous avons appris quelque chose sont fondamentaux pour notre capacité à nous en souvenir et à le stocker dans l'hippocampe, pour le conserver dans notre mémoire à long terme.

De cette façon, et dans ce que l'on appelle Neurocognitive context-dependent e-learning les différents éléments de notre programme sont liés au contexte dans lequel le participant développe sa pratique professionnelle.

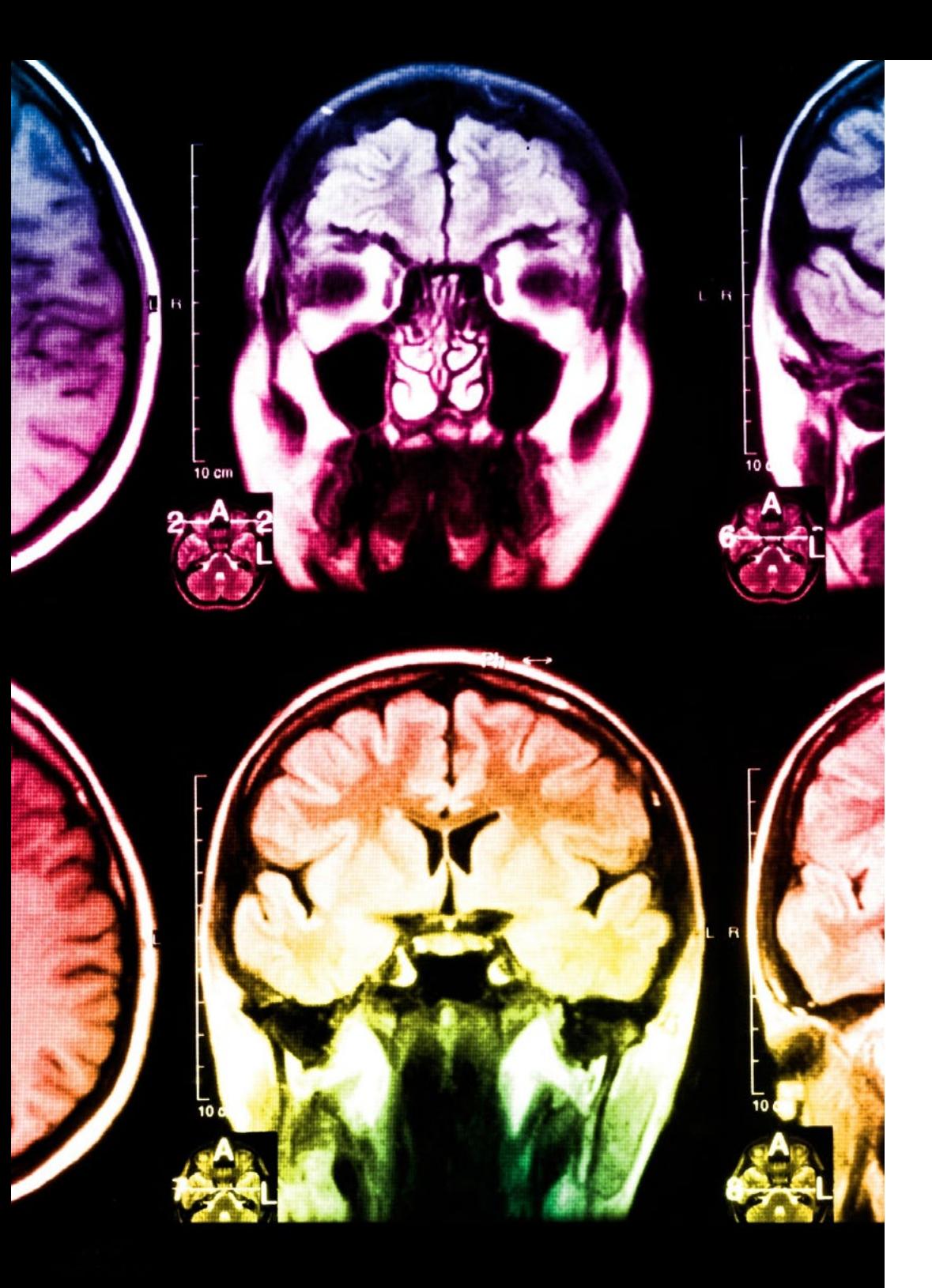

## 36 | Méthodologie

Dans ce programme, vous aurez accès aux meilleurs supports pédagogiques élaborés spécialement pour vous:

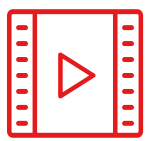

#### **Support d'étude**

Tous les contenus didactiques sont créés par les spécialistes qui enseignent les cours. Ils ont été conçus en exclusivité pour la formation afin que le développement didactique soit vraiment spécifique et concret.

Ces contenus sont ensuite appliqués au format audiovisuel, pour créer la méthode de travail TECH en ligne. Tout cela, élaboré avec les dernières techniques afin d'offrir des éléments de haute qualité dans chacun des supports qui sont mis à la disposition de l'apprenant.

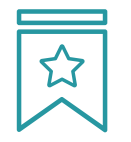

#### **Cours magistraux**

Il existe de nombreux faits scientifiques prouvant l'utilité de l'observation par un tiers expert.

La méthode "Learning from an Expert" renforce les connaissances et la mémoire, et génère de la confiance pour les futures décisions difficiles.

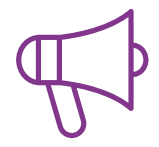

#### **Pratique des aptitudes et des compétences**

Vous réaliserez des activités de développement des compétences et des compétences spécifiques dans chaque domaine thématique. Pratiques et dynamiques pour acquérir et développer les compétences et aptitudes qu'un spécialiste doit développer dans le cadre de la mondialisation dans laquelle nous vivons.

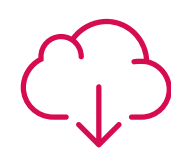

#### **Bibliographie complémentaire**

Articles récents, documents de consensus, guides internationaux et autres supports. Dans la bibliothèque virtuelle de TECH, l'étudiant aura accès à tout ce dont il a besoin pour compléter sa formation.

**10%**

**8%**

### Méthodologie | 37 tech

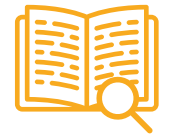

#### **Case Studies**

Ils réaliseront une sélection des meilleures études de cas choisies spécifiquement pour ce diplôme. Des cas présentés, analysés et tutorés par les meilleurs spécialistes de la scène internationale.

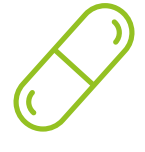

#### **Résumés interactifs**

Nous présentons les contenus de manière attrayante et dynamique dans des dossiers multimédias comprenant des fichiers audios, des vidéos, des images, des diagrammes et des cartes conceptuelles afin de consolider les connaissances.

Ce système unique de formation à la présentation de contenus multimédias a été récompensé par Microsoft en tant que "European Success Story".

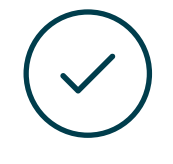

#### **Testing & Retesting**

Nous évaluons et réévaluons périodiquement vos connaissances tout au long du programme, par le biais d'activités et d'exercices d'évaluation et d'auto-évaluation: vous pouvez ainsi constater vos avancées et savoir si vous avez atteint vos objectifs.

**4%**

**3%**

**25%**

**20%**

# <span id="page-37-0"></span>Diplôme 07

Le Mastère Spécialisé en L'Art pour les Jeux Vidéo vous garantit, en plus de la formation la plus rigoureuse et la plus actuelle, l'accès à un diplôme universitaire de Mastère Spécialisé délivré par TECH Université Technologique.

Diplôme | 39 tech

*Finalisez cette formation avec succès et recevez votre diplôme sans avoir à vous soucier des déplacements ou des démarches administratives"*

## terh 40 | Diplôme:

Ce Mastère Spécialisé en L'Art pour les Jeux Vidéo contient le programme le plus complet et le plus à jour du marché.

Après avoir réussi l'évaluation, l'étudiant recevra par courrier postal\* avec accusé de réception son correspondant diplôme de Mastère Spécialisé délivré par TECH Université Technologique.

Le diplôme délivré par TECH Université Technologique indiquera la note obtenue lors du Certificat, et répond aux exigences communément demandées par les bourses d'emploi, les concours et les commissions d'évaluation des carrières professionnelles.

Diplôme: Mastère Spécialisé en L'Art pour les Jeux Vidéo N.º d'Heures Officielles: 1.500 h.

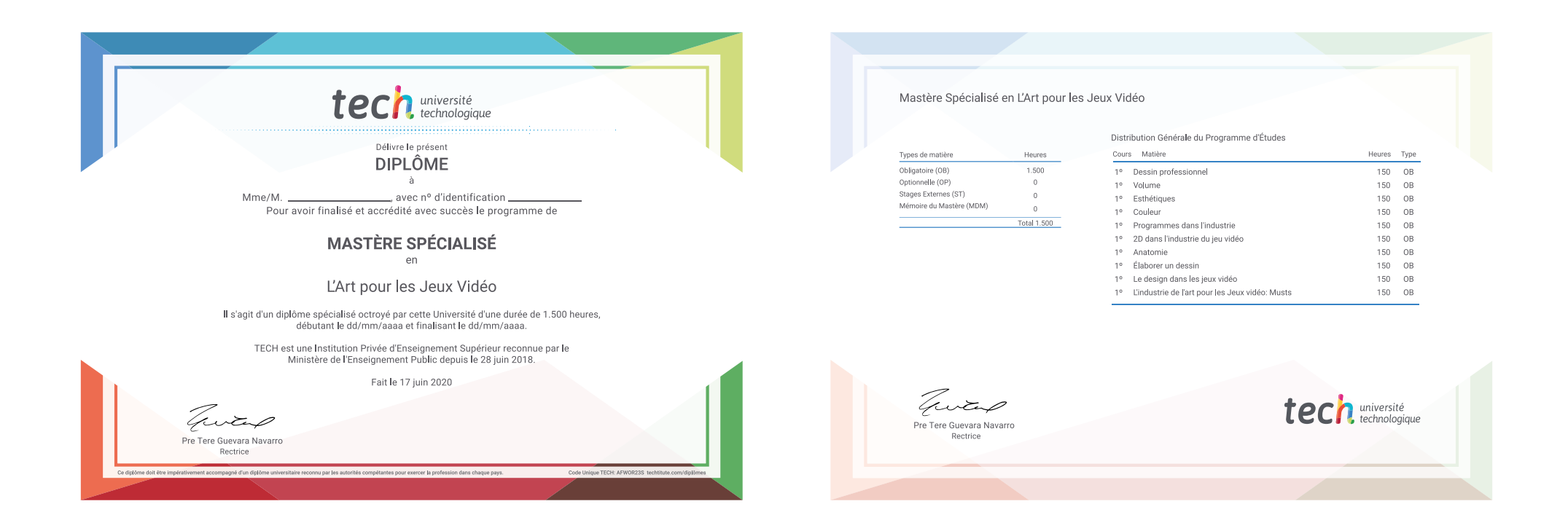

\*Si l'étudiant souhaite que son diplôme version papier possède l'Apostille de La Haye, TECH EDUCATION fera les démarches nécessaires pour son obtention moyennant un coût supplémentaire.

technologique Mastère Spécialisé L'Art pour les Jeux Vidéo » Modalité: en ligne » Durée: 12 mois » Qualification: TECH Université Technologique » Intensité: 16h/semaine » Horaire: à votre rythme » Examens: en ligne

## Mastère Spécialisé L'Art pour les Jeux Vidéo

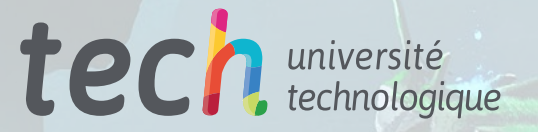